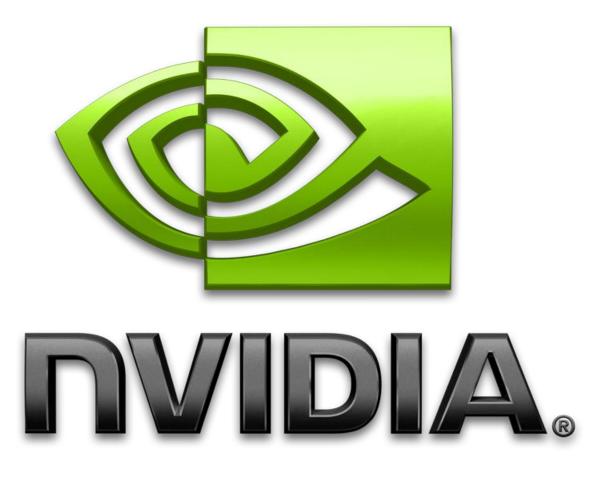

### **Optimizing Parallel Reduction in CUDA**

Mark Harris
NVIDIA Developer Technology

### **Parallel Reduction**

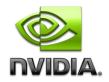

- Common and important data parallel primitive
- Easy to implement in CUDA
  - Harder to get it right
- Serves as a great optimization example
  - We'll walk step by step through 7 different versions
  - Demonstrates several important optimization strategies

### **Parallel Reduction**

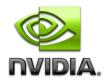

Tree-based approach used within each thread block

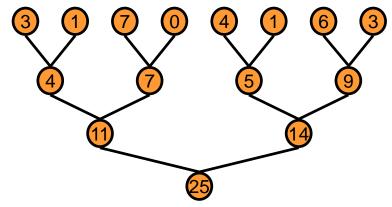

- Need to be able to use multiple thread blocks
  - To process very large arrays
  - To keep all multiprocessors on the GPU busy
  - Each thread block reduces a portion of the array
- But how do we communicate partial results between thread blocks?

# **Problem: Global Synchronization**

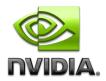

- If we could synchronize across all thread blocks, could easily reduce very large arrays, right?
  - Global sync after each block produces its result
  - Once all blocks reach sync, continue recursively
- But CUDA has no global synchronization. Why?
  - Expensive to build in hardware for GPUs with high processor count
  - Would force programmer to run fewer blocks (no more than # multiprocessors \* # resident blocks / multiprocessor) to avoid deadlock, which may reduce overall efficiency
- Solution: decompose into multiple kernels
  - Kernel launch serves as a global synchronization point
  - Kernel launch has negligible HW overhead, low SW overhead

# **Solution: Kernel Decomposition**

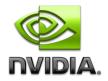

Avoid global sync by decomposing computation into multiple kernel invocations

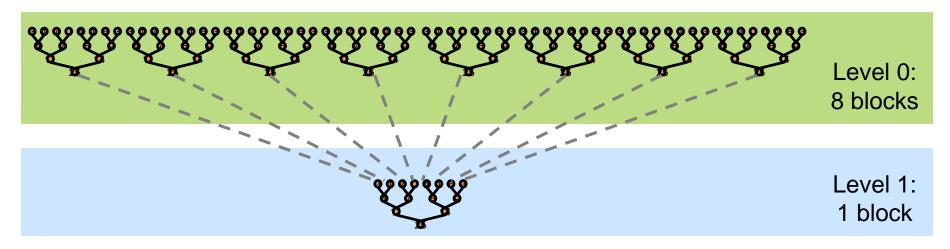

- In the case of reductions, code for all levels is the same
  - Recursive kernel invocation

### What is Our Optimization Goal?

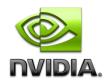

- We should strive to reach GPU peak performance
- Choose the right metric:
  - GFLOP/s: for compute-bound kernels
  - Bandwidth: for memory-bound kernels
- Reductions have very low arithmetic intensity
  - 1 flop per element loaded (bandwidth-optimal)
- Therefore we should strive for peak bandwidth
- Will use G80 GPU for this example
  - 384-bit memory interface, 900 MHz DDR
  - 384 \* 1800 / 8 = 86.4 GB/s

### Reduction #1: Interleaved Addressing

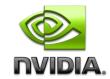

```
global__ void reduce0(int *g_idata, int *g_odata) {
extern __shared__ int sdata[];
// each thread loads one element from global to shared mem
unsigned int tid = threadldx.x;
unsigned int i = blockldx.x*blockDim.x + threadldx.x;
sdata[tid] = q_idata[i];
__syncthreads();
// do reduction in shared mem
for(unsigned int s=1; s < blockDim.x; s *= 2) {
  if (tid % (2*s) == 0) {
    sdata[tid] += sdata[tid + s];
    _syncthreads();
// write result for this block to global mem
if (tid == 0) g_odata[blockldx.x] = sdata[0];
```

### **Parallel Reduction: Interleaved Addressing**

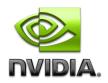

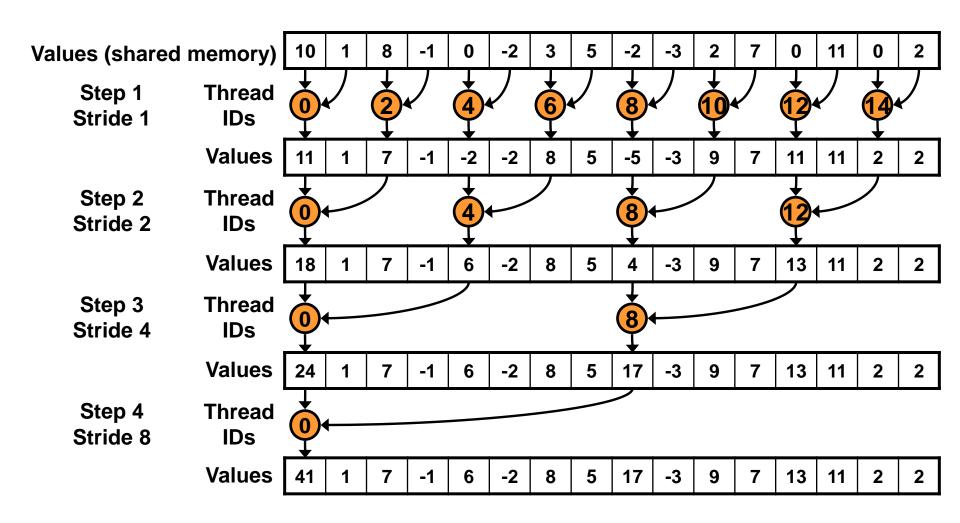

### Reduction #1: Interleaved Addressing

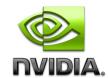

```
_global__ void reduce1(int *g_idata, int *g_odata) {
extern __shared__ int sdata[];
// each thread loads one element from global to shared mem
unsigned int tid = threadldx.x;
unsigned int i = blockldx.x*blockDim.x + threadldx.x;
sdata[tid] = q_idata[i];
__syncthreads();
// do reduction in shared mem
for (unsigned int s=1; s < blockDim.x; s *= 2) {
  if (tid % (2*s) == 0) {
                                          Problem: highly divergent
    sdata[tid] += sdata[tid + s];
                                        warps are very inefficient, and
                                            % operator is very slow
   _syncthreads();
```

```
// write result for this block to global mem
if (tid == 0) g_odata[blockldx.x] = sdata[0];
```

## Performance for 4M element reduction

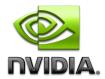

Time (2<sup>22</sup> ints)

**Bandwidth** 

**Kernel 1:** 

8.054 ms

2.083 GB/s

interleaved addressing with divergent branching

Note: Block Size = 128 threads for all tests

## Reduction #2: Interleaved Addressing

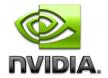

#### Just replace divergent branch in inner loop:

```
for (unsigned int s=1; s < blockDim.x; s *= 2) {
    if (tid % (2*s) == 0) {
        sdata[tid] += sdata[tid + s];
    }
    __syncthreads();
}</pre>
```

#### With strided index and non-divergent branch:

```
for (unsigned int s=1; s < blockDim.x; s *= 2) {
   int index = 2 * s * tid;

   if (index < blockDim.x) {
      sdata[index] += sdata[index + s];
   }
   __syncthreads();
}</pre>
```

### **Parallel Reduction: Interleaved Addressing**

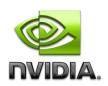

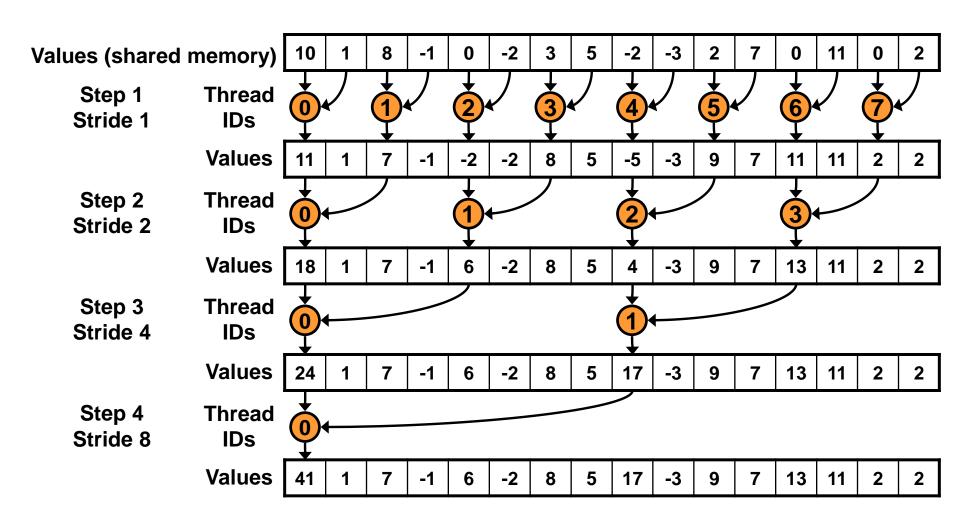

### Performance for 4M element reduction

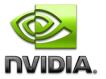

|                                                           | Time (2 <sup>22</sup> ints) | Bandwidth  | Step<br>Speedup | Cumulative Speedup |
|-----------------------------------------------------------|-----------------------------|------------|-----------------|--------------------|
| Kernel 1: interleaved addressing with divergent branching | 8.054 ms                    | 2.083 GB/s |                 |                    |
| Kernel 2: interleaved addressing with bank conflicts      | 3.456 ms                    | 4.854 GB/s | 2.33x           | 2.33x              |

### Parallel Reduction: Sequential Addressing

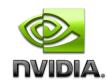

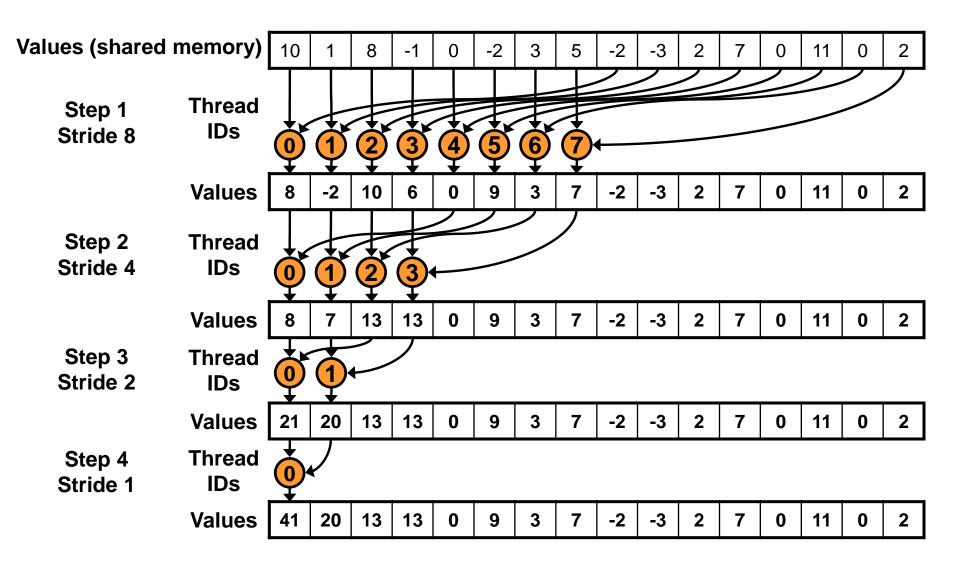

# Reduction #3: Sequential Addressing

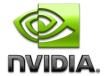

#### Just replace strided indexing in inner loop:

```
for (unsigned int s=1; s < blockDim.x; s *= 2) {
   int index = 2 * s * tid;

if (index < blockDim.x) {
     sdata[index] += sdata[index + s];
   }
   __syncthreads();
}</pre>
```

### With reversed loop and threadID-based indexing:

```
for (unsigned int s=blockDim.x/2; s>0; s>>=1) {
    if (tid < s) {
        sdata[tid] += sdata[tid + s];
    }
    __syncthreads();
}</pre>
```

### Performance for 4M element reduction

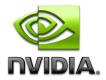

|                                                           | Time (2 <sup>22</sup> ints) | Bandwidth  | Step<br>Speedup | Cumulative<br>Speedup |
|-----------------------------------------------------------|-----------------------------|------------|-----------------|-----------------------|
| Kernel 1: interleaved addressing with divergent branching | 8.054 ms                    | 2.083 GB/s |                 |                       |
| Kernel 2: interleaved addressing with bank conflicts      | 3.456 ms                    | 4.854 GB/s | 2.33x           | 2.33x                 |
| Kernel 3: sequential addressing                           | 1.722 ms                    | 9.741 GB/s | 2.01x           | 4.68x                 |

### **Idle Threads**

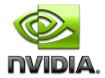

#### **Problem:**

```
for (unsigned int s=blockDim.x/2; s>0; s>>=1) {
    if (tid < s) {
        sdata[tid] += sdata[tid + s];
    }
    __syncthreads();
}</pre>
```

Half of the threads are idle on first loop iteration!

This is wasteful...

# Reduction #4: First Add During Load

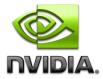

### Halve the number of blocks, and replace single load:

```
// each thread loads one element from global to shared mem
unsigned int tid = threadldx.x;
unsigned int i = blockldx.x*blockDim.x + threadldx.x;
sdata[tid] = g_idata[i];
__syncthreads();
```

#### With two loads and first add of the reduction:

```
// perform first level of reduction,
// reading from global memory, writing to shared memory
unsigned int tid = threadldx.x;
unsigned int i = blockldx.x*(blockDim.x*2) + threadldx.x;
sdata[tid] = g_idata[i] + g_idata[i+blockDim.x];
__syncthreads();
```

## Performance for 4M element reduction

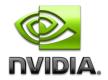

|                                                           | Time (2 <sup>22</sup> ints) | Bandwidth   | Step<br>Speedup | Cumulative Speedup |
|-----------------------------------------------------------|-----------------------------|-------------|-----------------|--------------------|
| Kernel 1: interleaved addressing with divergent branching | 8.054 ms                    | 2.083 GB/s  |                 |                    |
| Kernel 2: interleaved addressing with bank conflicts      | 3.456 ms                    | 4.854 GB/s  | 2.33x           | 2.33x              |
| Kernel 3: sequential addressing                           | 1.722 ms                    | 9.741 GB/s  | 2.01x           | 4.68x              |
| Kernel 4: first add during global load                    | 0.965 ms                    | 17.377 GB/s | 1.78x           | 8.34x              |

### **Instruction Bottleneck**

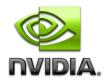

- At 17 GB/s, we're far from bandwidth bound
  - And we know reduction has low arithmetic intensity
- Therefore a likely bottleneck is instruction overhead
  - Ancillary instructions that are not loads, stores, or arithmetic for the core computation
  - In other words: address arithmetic and loop overhead
- Strategy: unroll loops

### **Unrolling the Last Warp**

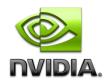

- As reduction proceeds, # "active" threads decreases
  - When s <= 32, we have only one warp left
- Instructions are SIMD synchronous within a warp
- That means when s <= 32:</p>
  - We don't need to \_\_syncthreads()
  - We don't need "if (tid < s)" because it doesn't save any work
- Let's unroll the last 6 iterations of the inner loop

### Reduction #5: Unroll the Last Warp

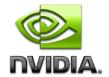

```
__device__ void warpReduce(volatile int* sdata, int tid) {
    sdata[tid] += sdata[tid + 32];
    sdata[tid] += sdata[tid + 16];
    sdata[tid] += sdata[tid + 8];
    sdata[tid] += sdata[tid + 4];
    sdata[tid] += sdata[tid + 2];
    sdata[tid] += sdata[tid + 1];
}

MPORTANT:
For this to be correct,
    we must use the
    "volatile" keyword!
}
```

```
// later...
for (unsigned int s=blockDim.x/2; s>32; s>>=1) {
    if (tid < s)
        sdata[tid] += sdata[tid + s];
        __syncthreads();
}

if (tid < 32) warpReduce(sdata, tid);</pre>
```

Note: This saves useless work in *all* warps, not just the last one! Without unrolling, all warps execute every iteration of the for loop and if statement

### Performance for 4M element reduction

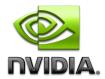

|                                                           | Time (2 <sup>22</sup> ints) | Bandwidth   | Step<br>Speedup | Cumulative<br>Speedup |
|-----------------------------------------------------------|-----------------------------|-------------|-----------------|-----------------------|
| Kernel 1: interleaved addressing with divergent branching | 8.054 ms                    | 2.083 GB/s  |                 |                       |
| Kernel 2: interleaved addressing with bank conflicts      | 3.456 ms                    | 4.854 GB/s  | 2.33x           | 2.33x                 |
| Kernel 3: sequential addressing                           | 1.722 ms                    | 9.741 GB/s  | 2.01x           | 4.68x                 |
| Kernel 4: first add during global load                    | 0.965 ms                    | 17.377 GB/s | 1.78x           | 8.34x                 |
| Kernel 5: unroll last warp                                | 0.536 ms                    | 31.289 GB/s | 1.8x            | 15.01x                |

# **Complete Unrolling**

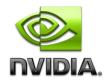

- If we knew the number of iterations at compile time, we could completely unroll the reduction
  - Luckily, the block size is limited by the GPU to 512 threads
  - Also, we are sticking to power-of-2 block sizes
- So we can easily unroll for a fixed block size
  - But we need to be generic how can we unroll for block sizes that we don't know at compile time?
- Templates to the rescue!
  - CUDA supports C++ template parameters on device and host functions

### **Unrolling with Templates**

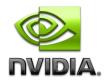

0

Specify block size as a function template parameter:

template <unsigned int blockSize>
\_\_global\_\_ void reduce5(int \*g\_idata, int \*g\_odata)

### **Reduction #6: Completely Unrolled**

```
Template <unsigned int blockSize>
__device__ void warpReduce(volatile int* sdata, int tid) {
    if (blockSize >= 64) sdata[tid] += sdata[tid + 32];
    if (blockSize >= 32) sdata[tid] += sdata[tid + 16];
    if (blockSize >= 16) sdata[tid] += sdata[tid + 8];
    if (blockSize >= 8) sdata[tid] += sdata[tid + 4];
    if (blockSize >= 4) sdata[tid] += sdata[tid + 2];
    if (blockSize >= 2) sdata[tid] += sdata[tid + 1];
}
```

```
if (blockSize >= 512) {
    if (tid < 256) { sdata[tid] += sdata[tid + 256]; } __syncthreads(); }
    if (blockSize >= 256) {
        if (tid < 128) { sdata[tid] += sdata[tid + 128]; } __syncthreads(); }
    if (blockSize >= 128) {
        if (tid < 64) { sdata[tid] += sdata[tid + 64]; } __syncthreads(); }
    if (tid < 32) warpReduce<blockSize>(sdata, tid);
```

Note: all code in RED will be evaluated at compile time.

### **Invoking Template Kernels**

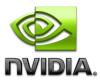

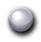

### Don't we still need block size at compile time?

Nope, just a switch statement for 10 possible block sizes:

```
switch (threads)
    case 512:
      reduce5<512><<< dimGrid, dimBlock, smemSize >>>(d idata, d odata); break;
    case 256:
      reduce5<256><<< dimGrid, dimBlock, smemSize >>>(d idata, d odata); break;
    case 128:
      reduce5<128><<< dimGrid, dimBlock, smemSize >>>(d_idata, d_odata); break;
    case 64:
      reduce5< 64><< dimGrid, dimBlock, smemSize >>>(d idata, d odata); break;
    case 32:
      reduce5< 32><< dimGrid, dimBlock, smemSize >>>(d_idata, d_odata); break;
    case 16:
      reduce5< 16><< dimGrid, dimBlock, smemSize >>>(d_idata, d_odata); break;
    case 8:
                 8><< dimGrid, dimBlock, smemSize >>>(d_idata, d_odata); break;
      reduce5<
    case 4:
                 4><< dimGrid, dimBlock, smemSize >>>(d_idata, d_odata); break;
      reduce5<
    case 2:
                 2><< dimGrid, dimBlock, smemSize >>>(d_idata, d_odata); break;
      reduce5<
    case 1:
      reduce5< 1><< dimGrid, dimBlock, smemSize >>>(d idata, d odata); break;
```

### Performance for 4M element reduction

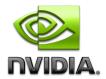

|                                                           | Time (2 <sup>22</sup> ints) | Bandwidth   | Step<br>Speedup | Cumulative<br>Speedup |
|-----------------------------------------------------------|-----------------------------|-------------|-----------------|-----------------------|
| Kernel 1: interleaved addressing with divergent branching | 8.054 ms                    | 2.083 GB/s  |                 |                       |
| Kernel 2: interleaved addressing with bank conflicts      | 3.456 ms                    | 4.854 GB/s  | 2.33x           | 2.33x                 |
| Kernel 3: sequential addressing                           | 1.722 ms                    | 9.741 GB/s  | 2.01x           | 4.68x                 |
| Kernel 4: first add during global load                    | 0.965 ms                    | 17.377 GB/s | 1.78x           | 8.34x                 |
| Kernel 5: unroll last warp                                | 0.536 ms                    | 31.289 GB/s | 1.8x            | 15.01x                |
| Kernel 6: completely unrolled                             | 0.381 ms                    | 43.996 GB/s | 1.41x           | 21.16x                |

# **Parallel Reduction Complexity**

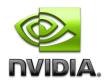

- Log(N) parallel steps, each step S does N/2<sup>s</sup> independent ops
  - Step Complexity is O(log N)
- For  $N=2^D$ , performs  $\sum_{S \in [1..D]} 2^{D-S} = N-1$  operations
  - Work Complexity is O(N) It is work-efficient
  - i.e. does not perform more operations than a sequential algorithm
- With P threads physically in parallel (P processors), time complexity is O(N/P + log N)
  - Compare to O(N) for sequential reduction
  - In a thread block, N=P, so O(log N)

### What About Cost?

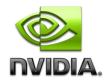

Cost of a parallel algorithm is processors × time complexity

Allocate threads instead of processors: O(N) threads

Time complexity is O(log N), so cost is O(N log N): not cost efficient!

Brent's theorem suggests O(N/log N) threads

Each thread does O(log N) sequential work

Then all O(N/log N) threads cooperate for O(log N) steps

 $\bigcirc$  Cost = O((N/log N) \* log N) = O(N) → cost efficient

Sometimes called algorithm cascading

Can lead to significant speedups in practice

# **Algorithm Cascading**

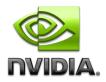

- Combine sequential and parallel reduction
  - Each thread loads and sums multiple elements into shared memory
  - Tree-based reduction in shared memory
- Brent's theorem says each thread should sum O(log n) elements
  - i.e. 1024 or 2048 elements per block vs. 256
- In my experience, beneficial to push it even further
  - Possibly better latency hiding with more work per thread
  - More threads per block reduces levels in tree of recursive kernel invocations
  - High kernel launch overhead in last levels with few blocks
- On G80, best perf with 64-256 blocks of 128 threads
  - 1024-4096 elements per thread

# Reduction #7: Multiple Adds / Thread

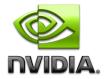

#### Replace load and add of two elements:

```
unsigned int tid = threadldx.x;
unsigned int i = blockldx.x*(blockDim.x*2) + threadldx.x;
sdata[tid] = g_idata[i] + g_idata[i+blockDim.x];
__syncthreads();
```

#### With a while loop to add as many as necessary:

```
unsigned int tid = threadldx.x;
unsigned int i = blockldx.x*(blockSize*2) + threadldx.x;
unsigned int gridSize = blockSize*2*gridDim.x;
sdata[tid] = 0;

while (i < n) {
    sdata[tid] += g_idata[i] + g_idata[i+blockSize];
    i += gridSize;
}
__syncthreads();</pre>
```

# Reduction #7: Multiple Adds / Thread

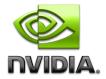

#### Replace load and add of two elements:

```
unsigned int tid = threadldx.x;
unsigned int i = blockldx.x*(blockDim.x*2) + threadldx.x;
sdata[tid] = g_idata[i] + g_idata[i+blockDim.x];
__syncthreads();
```

#### With a while loop to add as many as necessary:

```
unsigned int tid = tl
unsigned int i = blo
unsigned int gridSi
sdata[tid] = 0;

while (i < n) {
    sdata[tid] += g_id
    i += gridSize;
}
__syncthreads();</pre>
Note: gridSize loop stride
to maintain coalescing!
```

## Performance for 4M element reduction

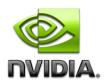

|                                                           | Time (2 <sup>22</sup> ints) | Bandwidth   | Step<br>Speedup | Cumulative<br>Speedup |
|-----------------------------------------------------------|-----------------------------|-------------|-----------------|-----------------------|
| Kernel 1: interleaved addressing with divergent branching | 8.054 ms                    | 2.083 GB/s  |                 |                       |
| Kernel 2: interleaved addressing with bank conflicts      | 3.456 ms                    | 4.854 GB/s  | 2.33x           | 2.33x                 |
| Kernel 3: sequential addressing                           | 1.722 ms                    | 9.741 GB/s  | 2.01x           | 4.68x                 |
| Kernel 4: first add during global load                    | 0.965 ms                    | 17.377 GB/s | 1.78x           | 8.34x                 |
| Kernel 5: unroll last warp                                | 0.536 ms                    | 31.289 GB/s | 1.8x            | 15.01x                |
| Kernel 6: completely unrolled                             | 0.381 ms                    | 43.996 GB/s | 1.41x           | 21.16x                |
| Kernel 7: multiple elements per thread                    | 0.268 ms                    | 62.671 GB/s | 1.42x           | 30.04x                |

Kernel 7 on 32M elements: 73 GB/s!

```
template <unsigned int blockSize>
  _device__ void warpReduce(volatile int *sdata, unsigned int tid) {
  if (blockSize >= 64) sdata[tid] += sdata[tid + 32];
  if (blockSize >= 32) sdata[tid] += sdata[tid + 16];
  if (blockSize >= 16) sdata[tid] += sdata[tid + 8];
  if (blockSize >= 8) sdata[tid] += sdata[tid + 4];
                                                            Final Optimized Kernel
  if (blockSize >= 4) sdata[tid] += sdata[tid + 2];
  if (blockSize >= 2) sdata[tid] += sdata[tid + 1];
template <unsigned int blockSize>
  global__ void reduce6(int *g_idata, int *g_odata, unsigned int n) {
  extern shared int sdata[];
  unsigned int tid = threadldx.x;
  unsigned int i = blockldx.x*(blockSize*2) + tid;
  unsigned int gridSize = blockSize*2*gridDim.x;
  sdata[tid] = 0;
  while (i < n) { sdata[tid] += g_idata[i] + g_idata[i+blockSize]; i += gridSize; }
    _syncthreads();
  if (blockSize >= 512) { if (tid < 256) { sdata[tid] += sdata[tid + 256]; } __syncthreads(); }
  if (blockSize >= 256) { if (tid < 128) { sdata[tid] += sdata[tid + 128]; } syncthreads(); }
  if (blockSize >= 128) { if (tid < 64) { sdata[tid] += sdata[tid + 64]; } __syncthreads(); }
  if (tid < 32) warpReduce(sdata, tid);</pre>
  if (tid == 0) g_odata[blockldx.x] = sdata[0];
                                                                                         35
```

## **Performance Comparison**

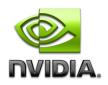

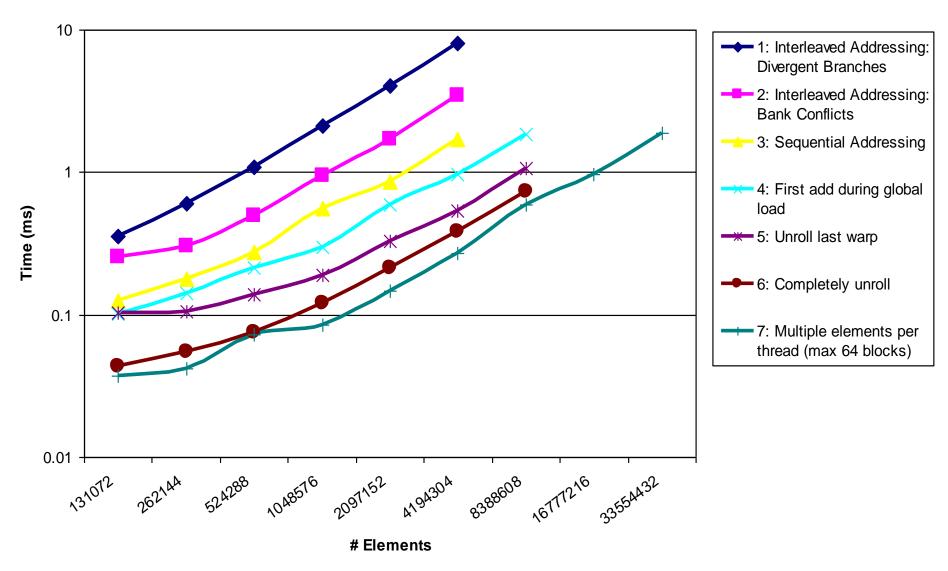

# Types of optimization

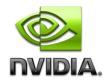

- Interesting observation:
- Algorithmic optimizations
  - Changes to addressing, algorithm cascading
  - 11.84x speedup, combined!
- Code optimizations
  - Loop unrolling
  - 2.54x speedup, combined

### **Conclusion**

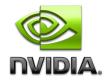

- Understand CUDA performance characteristics
  - Memory coalescing
  - Divergent branching
  - Bank conflicts
  - Latency hiding
- Use peak performance metrics to guide optimization
- Understand parallel algorithm complexity theory
- Know how to identify type of bottleneck
  - e.g. memory, core computation, or instruction overhead
- Optimize your algorithm, then unroll loops
- Use template parameters to generate optimal code
- Questions: <u>mharris@nvidia.com</u>